# Programmation 3

# Boucles et tests

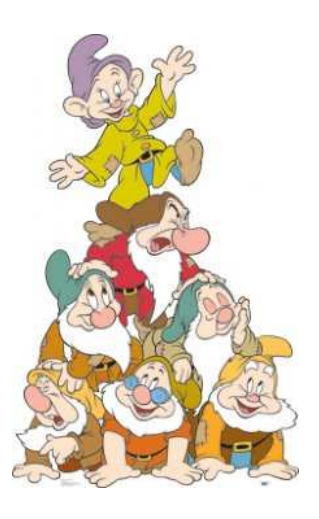

## Sept manières de calculer 7!

**1.** Bien sûr, on peut commencer par faire

7!

mais le calcul de 7! <sup>n</sup>'est qu'un prétexte pour découvrir sur un exemple simple la syntaxe de programmation Xcas.

**2.** On pourrait alors taper

1\*2\*3\*4\*5\*6\*7

mais les choses pourraient se compliquer au moment de calculer 3232!

**3.** Nous allons donc utiliser une boucle *for* avec indice numérique : nous partons de 1, puis nous multiplions par 2, puis nous multiplions le produit précédent par 3, etc. Notons <sup>p</sup> le produit et k l'entier qui part de <sup>1</sup> et qui augmen<sup>t</sup> d'une unité jusqu'à atteindre 7. Cela donne

p:=1; for( k:=1; k  $\leq$ 7; k:=k+1) \{p:=p\*k; \}

**4.** Nous aurions pu créer la liste des entiers de 1 à <sup>7</sup> puis utiliser une boucle *f or* indexée cette fois par les éléments de la liste. C'est plus compliqué, mais cela nous permet de découvrir comment Xcas traite les listes. Il faudra bien distinguer

<sup>⊲</sup> les **ensembles** (*set*) qui sont des collections « non classées » d'expressions toutes différentes séparées par des virgules et encadrées d'accolades.

ens1:=set[2,4,1]; ens2:=set[2,5,8,5]

On peut effectuer les opérations usuelles sur les ensembles

ens1 interse
t ens2; ens1 union ens2; ens1 minus ens2;

l'ensemble vide se note

set[]

<sup>⊲</sup> les **suites** (*sequence*) qui sont des collections « classées » d'expressions (c'est à dire avec un premier, un deuxième, etc.), différentes ou non, séparées par des virgules et encadrées ou non par des parenthèses.

5,7,5,1,2,3

On peut aussi utiliser les opérateurs seq et \$ pour des suites définies par une formule explicite

 $seq(k^2, k=1..5)$  $(p^2)$  \$  $(p=1..5)$ m\$5

<sup>⊲</sup> les **listes** (*l i st*) qui sont des collections classées d'expressions séparées par des virgules et encadrées par des crochets. La différence, <sup>c</sup>'est qu'une suite, en tant que juxtaposition d'expressions, est en quelque sorte « en lecture seule », alors qu'une liste est une expression en ellemême et pourra donc « subir » des opérations algébriques.

Notez au passage quelques fonctions utiles

 $s1:=(i)\$(i=-2..2); s2:=a,b,c,d,e;$ 

 $l1:= [s1]; l2:= [s2];$  // une liste est une suite entre crochets

size(12); //nombre d'opérandes

 $l2[3]$ ;  $l2[0]$ ; // notez bien que le premier opérande porte le numéro 0

l2[2..4]

```
select (x \rightarrow x \rightarrow 0, 11); remove(x \rightarrow x \rightarrow 0, 11);
```
 $subsop(11,2=32); subsop(12,'3=NULL'); // pour substitute r ou$ supprimer un opérande

 $map(12, cos);$ 

 $zip((x,y) \rightarrow x*y, 11, 12);$ 

#### Cela donne

```
rm_a11_vars()l:=[k$(k=1..7)]; p:=1; for(k:=1; k\leq=7; k:=k+1){p:=p*l[k];}
```
#### **5.** Nous pouvons utiliser une boucle *while*

```
rm all vars()
p:=1; k:=1; while( k \lt 7){k:=k+1; p:=p*k}
```
rm\_all\_vars() // je ne vous le dirai plus

**6.** C'est bien beau, mais que ferons-nous quand il faudra calculer 32 ! ou 3232 ! et tous les autres ? Il faudrait créer un programme (on dira une **procédure**) qui donne *<sup>n</sup>*! pour tout entier naturel *<sup>n</sup>*.

fact(n):={\\ local p,k; // nous aurons besoin de variables locales i.e. internes à la procédure  $p:=1$ : for( k:=1; k  $\leq$  n;k:=k+1){ p:=p\*k ; } } // termine la procédure

fact(32)

**7.** Le meilleur pour la fin : la **procédure récursive**, qui <sup>s</sup>'appelle elle-même

```
factor(n):=\{if (n==0){1} // un test $if...else pour régler le cas de 0!
  else{n*factr(n-1)}
```
#### factr(32)

}

En fait, ce mécanisme correspond à une suite numérique qui <sup>s</sup>'écrirait mathématiquement  $u_n = n \times u_{n-1}$ .

## II - À vous de jouer...

### Exercice 1 Partie entière

Déterminez une procédure E(x) qui, à un réel positif *<sup>x</sup>*, associe sa partie entière.

Exercice 2 Valeur absolue

Déterminez une procédure ab(x) qui, à un réel *<sup>x</sup>*, associe sa valeur absolue.

## Exercice 3 Moyenne

Déterminez une procédure moy(l) permettant de calculer la moyenne des éléments d'une liste l de nombres réels. Il faut commencer par calculer la somme des opérandes de la liste puis diviser par le nombre d'opérandes de la liste.

**Exercice 4 Équation du second degré** 

Déterminez une procédure sol(a,b,c) qui, à une équation  $ax^2 + bx + c = 0$ , associe son ensemble des solutions.

Exercice 5 test sur une liste

Déterminez une procédure test(l), l étant une liste d'entiers, qui teste si ses éléments forment une suite croissante.